# **ZASADY PISANIA PRACY INŻYNIERSKIEJ**

## **DLA KIERUNKU ARCHITEKTURA KRAJOBRAZU UNIWERSYTETU PRZYRODNICZEGO WE WROCŁAWIU**

## **I. SCHEMAT PRACY (ELEMENTY PRACY)**

- Strona tytułowa
- Miejsce na ewentualne motto, podziękowania, dedykacje (osobna strona)
- Streszczenie razem z tytułem pracy i słowami kluczowymi w dwóch językach: w jęz. polskim i angielskim (na osobnych stronach)
- Spis treści
- 1. Wstęp
- 2. Charakterystyka terenu opracowania
- 3. Wytyczne projektowe
- 4. Opis koncepcji projektowej
- 5. Podsumowanie
- $\bullet$  Bibliografia<sup>1</sup>
- Spisy rycin, tabel, załączników<sup>1</sup>
- Załączniki graficzne

## **II. CHARAKTERYSTYKA ELEMENTÓW PRACY**

## **STRONA TYTUŁOWA<sup>2</sup>**

- Powinna być wykonana według wzoru zamieszczonego na stronie Wydziału IKŚiG<sup>3</sup> .
- Tytuł musi zawierać precyzyjne zdefiniowanie tematu pracy.

#### **STRESZCZENIE**

- Należy wykonać je w dwóch językach polskim i angielskim (na osobnych stronach – maksimum 1 strona).
- Pod streszczeniami należy umieścić słowa kluczowe<sup>4</sup>.
- Streszczenie ma za zadanie w krótki sposób przedstawić pracę, ma zainteresować pracą i pokazać, dlaczego poruszane zagadnienie jest ważne, ma przedstawić ogólną metodę i wynik pracy.

#### **SPIS TREŚCI**

• Spis treści musi uwzględniać tytuły rozdziałów i podrozdziałów oraz strony, na których rozpoczyna się dany rozdział lub podrozdział.

1. Bibliografia, spisy tabel i rycin, podobnie jak spis treści nie są rozdziałami pracy – nie należy nadawać im numeracji

2. Tytuł pracy, dane na stronie tytułowej i tytuły rozdziałów wewnątrz pracy nie są zakończone kropką.

Skrót dr (doktor) i mgr (magister), jeśli jest odmieniany a ostatnia litera skrótu nie jest ostatnią literą odmienionego całego słowa, zapisujemy go z zastosowaniem formy "dr", analogicznie słowa "magistra lub "magistrowi" skracamy zwrotem "mgr". Piszemy np.: "Praca wykonana pod kierunkiem prof. dr. hab. Bogusława Iksińskiego", ale "Praca wykonana pod kierunkiem prof. dr hab. Bogusławy autorom klasyfikację treści a Iksińskiej". kropki. I tak zwroty: "doktora" "doktorowi" skracamy z użyciem

3. Zakładka studenci, folder wzory dokumentów

4. Słowa kluczowe - pojedyncze wyrazy lub zwroty określające tematykę pracy. Stosowane są w większości prac naukowych w celu oznaczenia w sposób maksymalnie syntetyczny zawartości tych prac. Słowa te ułatwiają one autorom klasyfikację treści a potencjalnym odbiorcom dotarcie do konkretnej pracy

Każdy rozdział i podrozdział musi mieć swój numer. Stosujemy "dziesiętny" układ numeracji.

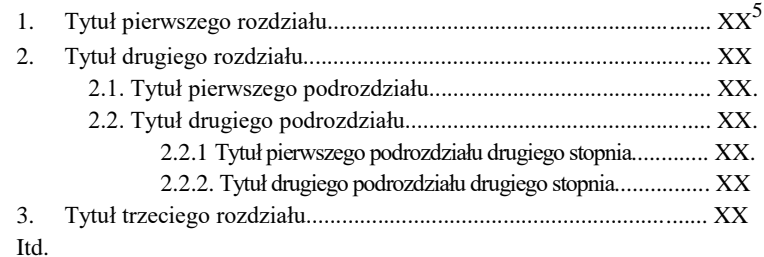

5. Należy wpisać numer strony, na której zaczyna się dany rozdział lub podrozdział.

#### **1. WSTĘP**

- Jest wprowadzeniem w temat pracy.
- Powinien zawierać informacje wyjaśniające potrzebę genezę podjęcia tematu, a także cel (lub cele)<sup>6</sup> , zakres, **metodykę** oraz krótką prezentację zawartości i struktury pracy.
	- **Metodyka pracy –** w części dotyczącej metodyki należy przedstawić sposób postępowania przy sporządzaniu projektu (kiedy i jak długo prowadzono prace terenowe, na czym one polegały i co wykonano w ramach tych prac); co wykonano w ramach prac studialnych; skąd i kiedy pozyskano materiały do pracy projektowej oraz jakie techniki i programy zostały użyte do wykonania projektu.

### **2. CHARAKTERYSTYKA TERENU OPRACOWANIA<sup>7</sup>**

W typowym przypadku rozdział ten dzieli się na następujące podrozdział**y:**

- 2.1. Lokalizacja
- 2.2. Analizy materiałów źródłowych
- 2.3. Aktualny stan zagospodarowania terenu
- 2.4. Studia i analizy

### **2.1. Lokalizacja**

W tym podrozdziale opisujemy położenie opracowywanego obiektu uwzględniając takie elementy jak podział Polski na krainy fizycznogeograficzne, podział administracyjny, współrzędne geograficzne itd.

### **2.2. Analizy materiałów źródłowych**

- Podrozdział ten obejmuje analizy materiałów bibliograficznych, historycznych, ikonograficznych, dokumentacji projektowych i planistycznych, materiałów konserwatorskich, uwarunkowań prawnych i własnościowych, wytycznych inwestorskich.
- Na końcu tego podrozdziału należy sformułować **wnioski**  z przeprowadzonych analiz materiałów źródłowych dotyczących obiektu opracowania.

7. Teren objęty projektem nie powinien być większy niż 1ha

6. Najlepiej w punktach

#### **2.3. Aktualny stan zagospodarowania terenu**

- Jest to część pracy poświęcona przedstawieniu aktualnego stanu zagospodarowania opracowywanego obiektu/obszaru.
- W typowym przypadku znajdują się tu podrozdział**y** drugiego stopnia: 2**.**3.1 Inwentaryzacja terenu 2.3.2. Inwentaryzacja dendrologiczna 2.3.3. Dokumentacja fotograficzna

## **2.4. Studia i analizy<sup>8</sup>**

- W typowym przypadku znajdują się tu podrozdział**y** drugiego stopnia: 2.4.1. Analiza funkcjonalno-przestrzenna
	- 2.4.2. Analiza komunikacji

2.4.3. Analizy krajobrazowe<sup>9</sup>

- 2.4.4. (i dalej) inne analizy tematyczne (hałasu, nasłonecznienia, ekofizjograficzna, kolorów, użytkowników, bezpieczeństwa itp.).
- Należy omówić poszczególne wykonane analizy jaki był ich cel, co zrobiono i w jak sposób.
- Na końcu podrozdziału należy sformułować **wnioski** jakie autor wyciągnął z przeprowadzonych prac (określić jakie problemy, w kontekście podejmowanego tematu projektowego, występują na danym terenie).

### **3. WYTYCZNE I ZAŁOŻENIA PROJEKTOWE**

- Wytyczne projektowe to przedstawienie w formie pisemnej i graficznej **zaleceń** i **założeń projektowych** sformułowanych na podstawie wniosków z przeprowadzonych prac studialnych i terenowych.
- W tym rozdziale należy nakreślić ogólne proponowane kierunki działań projektowych - mające na celu rozwiązanie problemów zdiagnozowanych w toku prac analitycznych.

### **4. OPIS KONCEPCJI PROJEKTOWEJ<sup>10</sup>**

- Celem tej części pracy jest przestawienie idei projektowej autora.
- W typowym przypadku rozdział ten dzieli się na następujące podrozdział**y:**
	- 4.1. Rozwiązania referencyjne/dobre praktyki
	- 4.2. Schemat funkcjonalno-przestrzenny
	- 4.3. Rzut podstawowy i przekroje
	- 4.4. Zieleń
	- 4.5. Komunikacja, nawierzchnie
	- 4.6. Szczegóły i detale
	- 4.7. Mała architektura
	- 4.8. Inne

### **5. PODSUMOWANIE I WNIOSKI**

- Jest to omówienie wyników pracy (ale nie powtórzenie) w formie, która pozwoli czytającemu ustosunkować się do całości pracy.
- Tu zamieszcza się informacje o tym, co udało się osiągnąć w toku wykonanych prac oraz czy osiągnięto postawiony w pracy cel.

8. Ta część pracy powinna być ściśle związana z częścią analityczną zamieszczoną w załącznikach – autor powinien odwoływać się w tekście do konkretnych plansz z analizami, wchodzących w skład pracy jako załączniki graficzne.

9. W tym np. waloryzacja widoków, panoram, osi kompozycyjnych i widokowych, analizy wnętrz krajobrazowych i ich składowych.

10. Ta część pracy powinna być ściśle związana z częścią projektową zamieszczoną w załącznikach – autor powinien odwoływać się w tekście do konkretnych plansz projektowych, wchodzących w skład pracy jako załączniki graficzne.

## **ZAŁĄCZNIKI GRAFICZNE**

- Część ta zawiera wielkoformatowe plansze<sup>11</sup>, które nie zostały zamieszczone w części opisowej.
- W typowym przypadku są to**:**
	- 1. Inwentaryzacja terenu
	- 2. Dokumentacja fotograficzna
	- 3. Inwentaryzacja dendrologiczna
	- 4. Analiza funkcjonalno-przestrzenna<sup>12</sup>
	- 5. Analiza komunikacji<sup>12</sup>
	- 6. Analizy krajobrazowe<sup>12</sup>
	- 7. Inne analizy tematyczne<sup>12</sup> analiza hałasu, nasłonecznienia, ekofizjograficzna, analiza użytkowników, analiza kolorów itp.
	- 8. Wytyczne projektowe
	- 9. Rozwiązania referencyjne/dobre praktyki
	- 10. Układ funkcjonalno-przestrzenny<sup>13</sup>
	- 11. Plansza podstawowa (rzut czarno-biały) <sup>13</sup>
	- 12. Plansza podstawowa (rzut w kolorze) <sup>13</sup>
	- 13. Przekroje przez teren opracowania<sup>13</sup>
	- 14. Projekt szaty roślinnej<sup>13</sup>

15. Plansza (lub plansze) z szczegółowo rozrysowanymi wybranymi elementami koncepcji projektowej (np. detal, fragment wybranego obszaru, nawierzchnie, oświetlenie, mała architektura)<sup>13</sup>

16. Wizualizacje, panoramy

Uwaga! Po konsultacji z promotorem możliwe jest pominięcie niektórych punktów

## **WZÓR TABELI**<sup>14</sup>

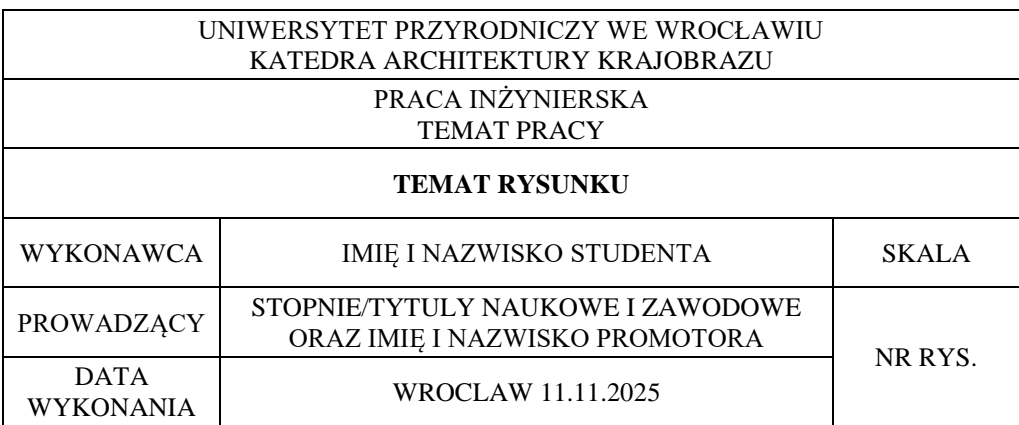

11. Plansze powinny być złożone do formatu A4 zgodnie z normą

12. Analizy nie muszą być wykonane w skalach projektowych, na rysunkach należy natomiast bezwzględnie umieścić skalę liniową

13. Każda plansza projektowa musi zawierać tabelę informacyjną (zobacz wzór tabeli) zamieszczoną w dolnym prawym rogu arkusza. Powinna być ona czytelna bez konieczności rozkładania arkusza.

14. Wielkość tabeli powinna być dopasowana do wielkości arkusza projektowego, przy czym nie powinna przekraczać (zgodnie z normą) 17 cm szerokości a wysokość wiersza nie powinna być większa niż 0.9-1,0 cm.

## **2. UWAGI EDYTORSKIE**

#### **ZASADY OGÓLNE**

- **Objętość pracy:** zależy od zakresu pracy, tekst nie powinien przekraczać 40 stron (bez załączników graficznych).
- **Numeracja stron**: Wszystkie strony muszą być numerowane, włącznie ze stroną tytułową. Na stronie tytułowej numeru się nie drukuje, na wszystkich pozostałych – tak.
- **Czcionka:** 
	- Stosujemy czcionkę Times New Roman, 12 p. dla tekstu głównego i tytułów podrozdziałów.
	- Tytuły rozdziałów czcionka Times New Roman, 14 p.
	- Tytuły i numery rozdziałów i podrozdziałów należy podawać **wytłuszczoną czcionką.**
	- Tabele i Ryciny należy opisywać czcionką Times New Roman, 10 p. z zachowaniem interlinii 1,0.
- **Odstęp:** 1,5 linii, tekst powinien być wyjustowany, czyli wyrównany do prawego i lewego marginesu.
- **Marginesy:** Górny, dolny i zewnętrzny 2,5 cm; wewnętrzny 3 cm (na oprawę).

#### **UWAGI STYLISTYCZNE I REDAKCYJNE**

- W tekście pracy należy stosować formę bezosobową<sup>15</sup> .
- Należy dbać o zgodność czasów.
- Należy unikać powtórzeń zarówno zwrotów jak i treści.
- Każda pozycja literaturowa wykazana w bibliografii powinna posiadać odwołanie w tekście (zob. CYTOWANIE LITERATURY).
- **Nazwy łacińskie: -** Nazwy łacińskie gatunków piszemy kursywą, czyli *czcionką pochyłą*<sup>16</sup> .
- **Materiał ilustracyjny –** to wszystkie elementy nietekstowe w pracy: **a. RYCINY (**stosujemy skrót **ryc.**) – wspólna nazwa obejmująca rysunki, fotografie, wykresy; objęte wspólną numeracją,
	- ryciny powinny być ponumerowane w kolejności od 1 do x i uporządkowane w takiej kolejności, w jakiej omawiane są w tekście,
	- każda rycina powinna być skomentowana i posiadać bezpośrednie odwołanie w tekście pracy, z podaniem jej numeru,
	- każda rycina powinna posiadać krótki podpis umieszczony **pod** ryciną<sup>17</sup>.
	- **b. TABELE** (stosujemy skrót **tab.**)
	- tabele powinny być ponumerowane w kolejności od 1 do x i uporządkowane w takiej kolejności, w jakiej omawiane są w tekście,
	- każda tabela powinna być skomentowana i posiadać bezpośrednie odwołanie w tekście pracy, z podaniem jej numeru,
	- każda tabela powinna posiadać tytuł umieszczony **nad** tabelą<sup>18</sup>.
- literaturę cytujemy w tekście, nie w przypisach (zob. CYTOWANIE LITERATURY)

15. zrobiono, wykonano a nie zrobiłam/em, wykonałam/Em

16. Nazwa gatunku pojawiająca się w tekście danego rozdziału po raz pierwszy powinna być podana jako polska i łacińska w pełnym brzmieniu wraz z nazwiskiem lub skrótem nazwiska autora opisu gatunku przy nazwie łacińskiej, np. pszczoła miodna *Apis mellifera* L. Dalej w tekście stosujemy nazwę polską i łacińską zamiennie, przy czym skracamy nazwę łacińską rodzajową do pierwszej litery, np. *A. mellifera* i nie podajemy już wtedy nazwiska autora opisu. Nazwę rodzajową piszemy z dużej litery, gatunkową z małej np. *Canis lupus*. Nazwę łacińską podajemy po nazwie polskiej w tytułach wszystkich tabel i wykresów.

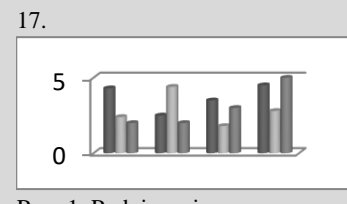

Ryc. 1. Podpis ryciny

18. Tab. 1. Tytuł tabeli.

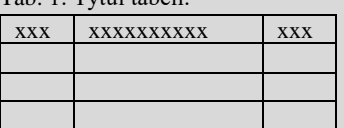

- stosujemy następujące przypisy:
	- przypis odsyłający kieruje czytelnika do innych fragmentów pracy,
	- przypis polemiczny zawierające polemikę z przedstawianymi w tekście poglądami,
	- przypis dygresyjny pojawia się, kiedy autor chce podzielić się z czytelnikiem pewnymi uwagami czy spostrzeżeniami, które pojawiają się na marginesie rozważań, lecz nie mają charakteru polemicznego. W przypisach tego rodzaju często nie wskazuje się żadnych źródeł, a jeśli tak, to tylko w związku z uczynioną dygresją,
	- przypis słownikowy podający znaczenie użytych terminów.

# **3. PIŚMIENNICTWO**

### **POWOŁYWANIE SIĘ NA ŹRÓDŁA BIBLIOGRAFICZNE I CYTOWANIE LITERATURY**

- Podana przez nas informacja powinna być przez nas opracowana powinna być syntezą informacji uzyskanych z różnych źródeł, powinna w formie syntetycznej przedstawiać, uogólniać za pomocą własnych słów fakty naukowe lub wypowiedzi innych autorów. Jedno zdanie może zawierać informację zamieszczoną w kilku źródłach i wszystkie te źródła musimy podać (powoływanie się na źródła): "Wiąz szypułkowy jest gatunkiem często spotykanym w zbiorowiskach łęgowych (Wysocki 2012, Kowalski i Iksiński 2010, Iksińska i in. 2007).
- **Cytowanie** polega na dosłownym przytoczeniu fragmentu czyjejś wypowiedzi. Należy unikać przepisywania niezmienionego fragmentu tekstu ze źródeł. Jeśli jest to jednak konieczne - niezmieniony fragment umieszczamy w cudzysłowie.

### **CYTOWANIE W TEKŚCIE**

- Źródło informacji podajemy w tekście w nawiasie
	- **na końcu zdania (Nazwisko rok)**

**"**Wiąz szypułkowy jest gatunkiem często spotykanym w zbiorowiskach łęgowych (Nowak 1990; Kowalski i Jankowski 2002; Burakiewicz 2006)."

- **w środku zdania – Nazwisko (rok)**

" Jak podaje Nowak (1999), wiąz szypułkowy jest gatunkiem często spotykanym w zbiorowiskach łęgowych."

- Cytowanie jest częścią zdania, zatem informacja o źródłach ma być podana **przed kropką.**
- Wzory cytowania w zależności od liczby autorów publikacji:
	- − jeden autor: Nowak 1999
	- − dwóch autorów: Nowak i Kowalski 2001
	- − trzech i więcej autorów: Nowak i in. 2004
- W tekście układ źródeł jest chronologiczny, tzn. kolejność według roku publikacji pracy, a nie według nazwisk autorów.

### **SPIS LITERATURY (BIBLIOGRAFIA)**

- W bibliografii należy wydzielić piśmiennictwo naukowe, dokumenty planistyczne oraz źródła internetowe.
- Sposoby przedstawienia:
	- **artykuły w czasopismach:**

Nazwisko autora (autorów), inicjał imienia. Rok publikacji. Tytuł artykułu. Tytuł czasopisma, numer czasopisma (numer zeszytu): strony od pierwszej strony, na której jest początek artykułu – do ostatniej strony, na której kończy się artykuł.

Nowak, A., Kowalska, B., Iksiński, J. Z. 1999. Ptaki Wrocławia. Przegląd Ogrodniczy, 3(2): 21-25.

- **książki:**

Nazwisko autora (autorów), inicjał imienia. Rok publikacji. Tytuł książki. Wydawnictwo. Miejsce wydania.

Iksiński, A. F. 2003. Ekologia roślin drzewiastych. PWRiL. Warszawa.

- **rozdziały w książkach:**

Nazwisko autora (autorów) rozdziału, inicjał imienia. Rok publikacji. Tytuł rozdziału: strony od pierwszej strony, na której jest początek rozdziału – do ostatniej strony, na której kończy się rozdział. [W]: Tytuł książki. Autor (autorzy) redakcji całej książki. Wydawnictwo. Miejsce wydania.

Iksiński, K., Nowacki, A. 1989. Zabytkowe parki Opola: 34-56.[W:] Zabytkowe parki Polski. Kowalski, B., Nowak, M. (red.). Książka i Wiedza. Warszawa.

- W spisie piśmiennictwa kolejność jest alfabetyczna, a w ramach prac tego samego autora – chronologiczna. W przypadku współautorów o różnych nazwiskach decyduje kolejność alfabetyczna drugiego (trzeciego itd.) z autorów.
- Jeśli artykuł, rozdział lub książka ma więcej niż jednego autora wypisujemy wszystkich, nawet jeśli jest ich piętnastu.
- Jeżeli cytujemy kilka prac jednego autora, opublikowanych w tym samym roku, należy każdą z nich opatrzyć małą literą alfabetu: np. Nowak 1999a, Nowak 1999b.
- Jeżeli wydawnictwo mieści się w więcej niż jednym mieście podajemy tylko pierwsze.
- W przypadku korzystania ze źródeł internetowych w nawiasie należy podać datę pobrania informacji.

### UWAGA! DO SYSTEMU APD wraz z pracą NALEŻY WGRAĆ **POSTER**

Poster powinien zawierać ideę i najważniejsze elementy z pracy.

- **Format**:  $70 \text{ cm} \times 100 \text{ cm}^{19}$ .
- **Orientacja:** pionowa.
- Na posterze bezwzględnie powinny znajdować się: rzut podstawowy i przekroje oraz wszystkie dane zawarte w tabeli informacyjnej<sup>20</sup> (nazwa uczelni, nazwa instytutu/katedry; imię i nazwisko autora i promotora itd.).

19. Bezwzględnie ze skalą liniową.

20. W dowolnej formie graficznej.